# **Eventus® Calendar-Time Portfolio Regression**

This article shows how to use Eventus to run just one of the available methods, a basic calendar-time portfolio regression, and explains what Eventus does in response.

## **1. Request file**

The sample code below uses a SAS filename statement to point to a text request file containing CUSIP, event date and an optional user-determined unique ID variable. The following lines can be pasted into Notepad, TextPad (a third party program for Windows), Joe (Unix) or any other plain text file editor and saved in plain text format to make the request file. Alternatively, the user can write SAS code to make a SAS data set from the lines, then use the InSAS option of the Request statement in Eventus to point to the data set.

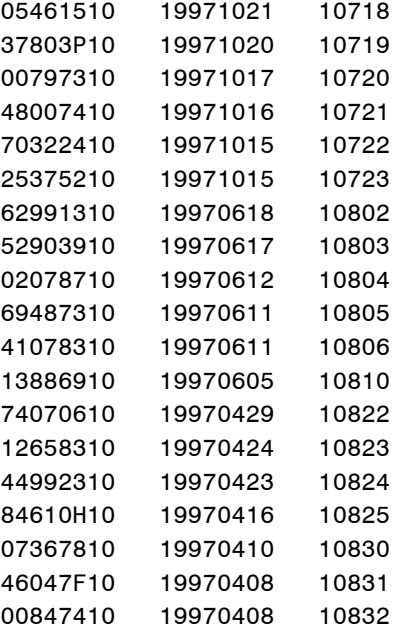

## **2. Eventus program**

The Eventus program for this example appears below. The Eventus statement includes the option Monthly to select monthly return mode and the FFF option to point to the SAS data set containing the Fama-French factors. Calendar-time portfolio regressions in practice typically use monthly returns and Fama-French factors, as in this example, but Eventus does not require these settings. Monthly returns and Fama-French factors are independent Eventus options that can be used with many methods.

The Request statement includes the CusiPerm option to indicate that the request file identifies the stocks in the sample by their CRSP CUSIPs. In a monthly return event study, month 0 initially is the month of the date in the request file. For this example, we assume that the user wants to include each stock in the calendar-time portfolio for the twelve calendar months following (not including) the event month. We use the option shift1=+1 to redefine month 0 as one month later than the date in the request file. The ID and IDFmt

options jointly indicate that the request file includes a user-supplied five-digit numeric identification variable that is to be designated SecurityEvent in Eventus output. An identification variable is optional and may be any data type and format.

On the EvtStudy statement, we specify pre=0 post=11 to include each stock in the calendar-time portfolio from zero months before through 11 months after the new month 0. Eventus designates relative days or months based on the dates of CRSP returns.<sup>1</sup> If one prefers to think in terms of transaction prices, we buy each stock at its closing price at the end of new month –1 and sell at the closing price of new month +11. Assuming no missing data, each stock earns 12 monthly returns (0 through +11) during its time in the portfolio.

The FamaFrench option selects the Fama-French three-factor model. The CTPR option selects the calendar-time portfolio regression method.

```
filename request 'file path and name go here';
Eventus Monthly FFF=FF.Factors;
Request CusiPerm shift1=+1 ID=SecurityEvent IDFmt=5.;
 EvtStudy pre=0 post=11 FamaFrench CTPR;
```
## **3. What Eventus does**

In this example, Eventus extracts CRSP monthly returns for each stock from zero months before through 11 months after its redefined month 0, and calculates the excess return by subtracting the risk-free return (from FF.Factors) from each stock return.<sup>2</sup> For each calendar month in which at least one stock excess return is obtained, Eventus calculates the portfolio excess return as the arithmetic mean of stock excess returns. The portfolio excess returns are merged with the Fama-French factor return series and a regression is estimated by OLS. The dependent variable is the monthly portfolio excess return and the independent variables are the monthly excess return of the market index and the monthly returns of the HML and SMB factors. Heteroskedasticity-consistent test statistics are reported.

## **4. Example results**

The results are in Table 1 on the following page. The intercept, or alpha, estimates the component of the mean monthly return, over the 18-month calendar period, that is not explained by the three factors. The alpha of –0.17% is not significantly different from zero using either the OLS or the heteroskedasticity-consistent t-test.

## **5. Running the example in Eventus**

The zip file [http://www.eventstudy.com/Eventus9\\_ffctpr\\_demo.zip](http://www.eventstudy.com/Eventus9_ffctpr_demo.zip) contains versions of the above Eventus program formatted for use in Eventus for Windows and Eventus for WRDS. The results appear in the Output window of PC SAS, the \*.lst file from a command-line run or the result page from a web query.

 $\overline{a}$ <sup>1</sup> The holding period for the month *t* return is from the last market close of month  $t-1$  to that of month  $t$ . Eventus takes the return from CRSP or the user's mini-database in a non-CRSP run.

<sup>2</sup> In Eventus terms, *excess return* means only a return in excess of the risk-free rate, not an abnormal return.

#### Table 1: Calendar-Time Portfolio Regression Event Study Results

Eventus (R) Software from Cowan Research, L.C.

 Hetero- Average skedasticity Month in Consistent  $(-0, +11)$  OLS t t (HC)  $\overline{\phantom{a}}$   $\overline{\phantom{a}}$   $\overline{\$ Intercept (Abnormal Return) -0.0017 -0.20 -0.22 b(p) 1.1415 6.48\*\*\* 8.30\*\*\* s(p)  $1.3511$   $5.79***$   $6.01***$  h(p) 0.0091 0.02 0.03 R-squared 91.15% Adjusted R-squared 89.26%  $F(3, 14)$  48.07\*\*\* <del>, good and the state of the state of the state of the state of the state of the state of the state of the sta</del>

Fama-French Calendar-Time Portfolio Regression, Value Weighted Index

 The symbols \$,\*,\*\*, and \*\*\* denote statistical significance at the 10%, 5%, 1% and 0.1% levels, respectively.

### **6. Replicating the results outside of Eventus**

Included in zip file [http://www.eventstudy.com/Eventus9\\_ffctpr\\_demo.zip](http://www.eventstudy.com/Eventus9_ffctpr_demo.zip) is an Excel workbook, Eventus\_FFCTPR\_demo.xlsx, showing the stock excess returns aligned in calendar time, the resulting portfolio excess returns and the Fama-French factor returns. The Fama-French factor returns and risk-free returns can be verified by using data from Ken French's web site. The stock and market excess returns can be replicated by using CRSP software or WRDS to obtain stock and value-weighted index returns for the indicated calendar months, then subtracting the corresponding risk-free returns. The final data for the calendar-time regression, which are in green in the spreadsheet, can be used with any statistical or econometric package to replicate the regression results.

More generally, Eventus 9 includes several options to obtain a file containing the portfolio or individual security data used in the calendar-time portfolio regression. The options are at the end of Table 2 below.

## **7. Additional options**

Several potential ways to tailor the above calendar-time portfolio regression program to meet your research needs are in Table 2. If you don't see what you are looking for, please visit our support web site [http://support.eventstudy.com](http://support.eventstudy.com/) and open a support ticket or post in our discussion forums, one of which can be used to request features to appear in future versions of Eventus.

## **8. About this article**

Author: Arnold R. Cowan (Iowa State University and Cowan Research LC) Article last revised or reviewed: March 17, 2010

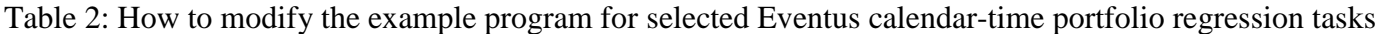

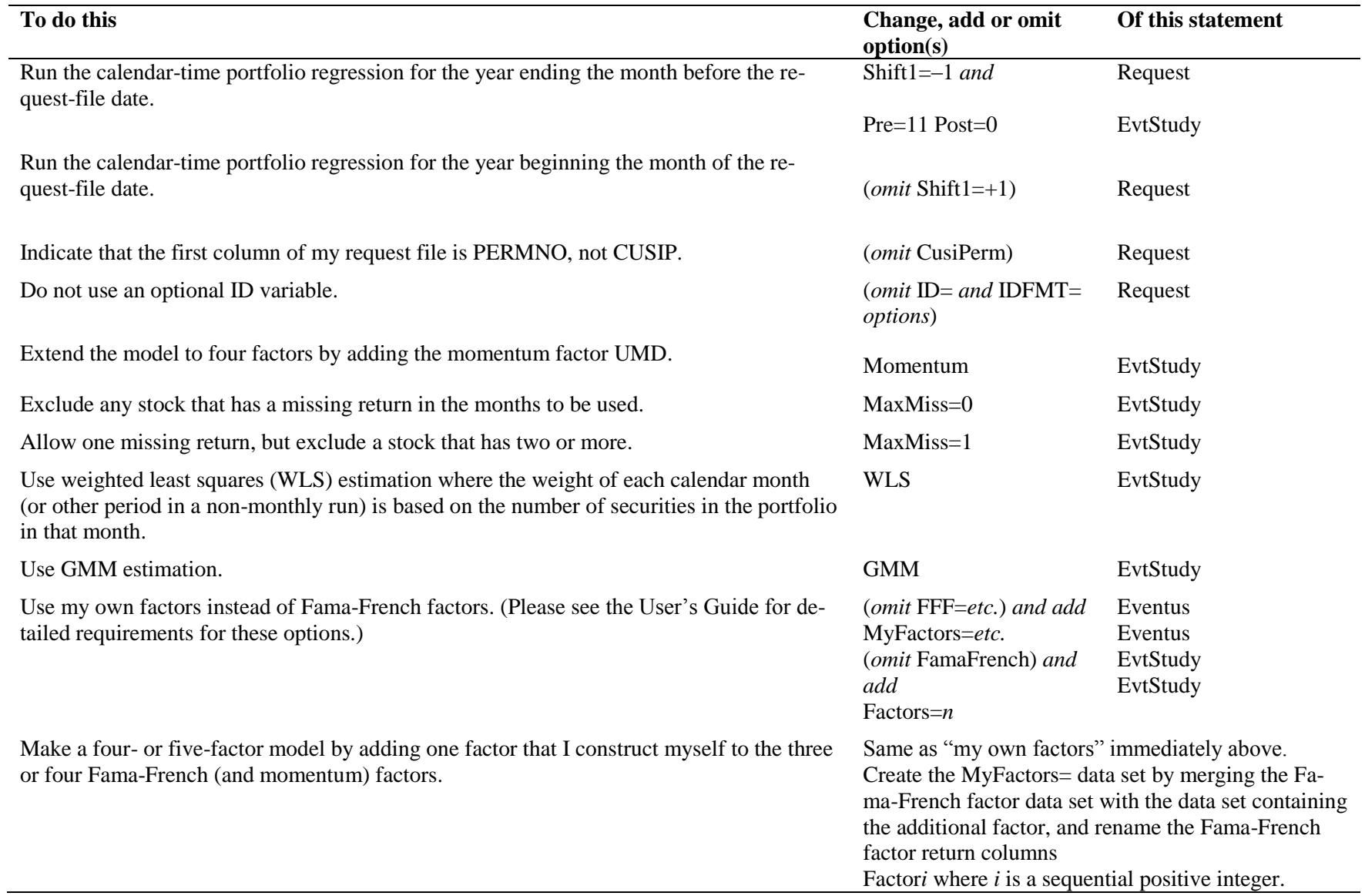

Table 2 continued

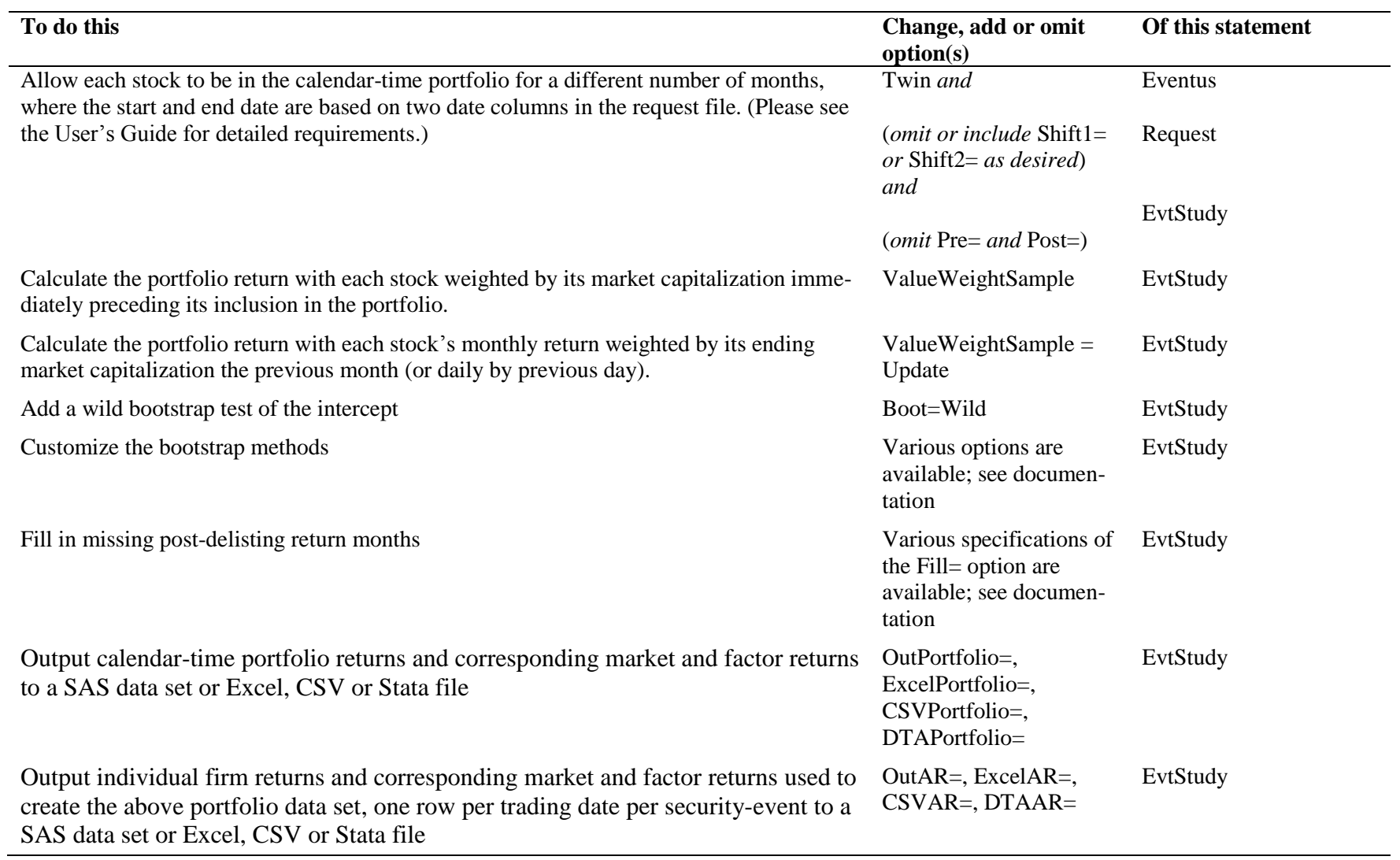